Министерство науки и высшего образования Российской Федерации федеральное государственное бюджетное образовательное учреждение Уникальный программный клювысшего образования «Югорский государственный университет» 3e559db7585d3f64db9b3594489fced78cf6ff8c<br><u>- Многитут нефти и технологи</u>й (филиал) федерального государственного бюджетного образовательного учреждения высшего образования ФИО: Еговцева Надежда Ни<mark>колаевна</mark> Должность: Директор ИНТех (филиал) ФГБОУ ВО "ЮГУ" Дата подписания: 02.03.20<del>25 11:08:30</del>

«Югорский государственный университет»

**УТВЕРЖДАЮ** Директор/ИНТех (филиала) ФГБОУ ВО «ЮГУ» – Н.Н. Еговцева «18» апреля 2022 г.

# **РАБОЧАЯ ПРОГРАММА УЧЕБНОЙ ДИСЦИПЛИНЫ**

# **ОП.12 ИНФОРМАЦИОННЫЕ ТЕХНОЛОГИИ В ПРОФЕССИОНАЛЬНОЙ ДЕЯТЕЛЬНОСТИ**

для специальности среднего профессионального образования 15.02.12 Монтаж, техническое обслуживание и ремонт промышленного оборудования (по отраслям)

Рабочая программа учебной дисциплины разработана на основе Федерального государственного образовательного стандарта по специальности среднего профессионального образования 15.02.12 Монтаж, техническое обслуживание и ремонт промышленного оборудования (по отраслям), утвержденного приказом министерства образования и науки Российской Федерации от 09.12.2016г. приказ №1580 (с изм.)

Рассмотрена и одобрена на заседании ПЩК экономики и бухгалтерского учета протокол №8 от 15.04.2022 г.

Разработчик:

Преподаватель первой категории ИНТех (филиала) ФГБОУ ВО «ЮГУ»

 $\mathscr{B}_{\mathscr{U}}$  Р.Ф.Нафикова

Председатель НЦК экономики и бухгалтерского учета Преподаватель высшей категории ИНТех (филиал) ФГБОУ ВО «ЮГУ»

 $\mathcal{QM}$ И.С. Маснева

Рабочая программа согласована, информационное обеспечение учебной дисциплины соответствует требованиям к условиям реализации программы подготовки специалистов среднего звена Заведующий библиотской би С.В. Бакшеева ИНТех (филиала) ФГБОУ ВО «ЮГУ»

## **СОДЕРЖАНИЕ**

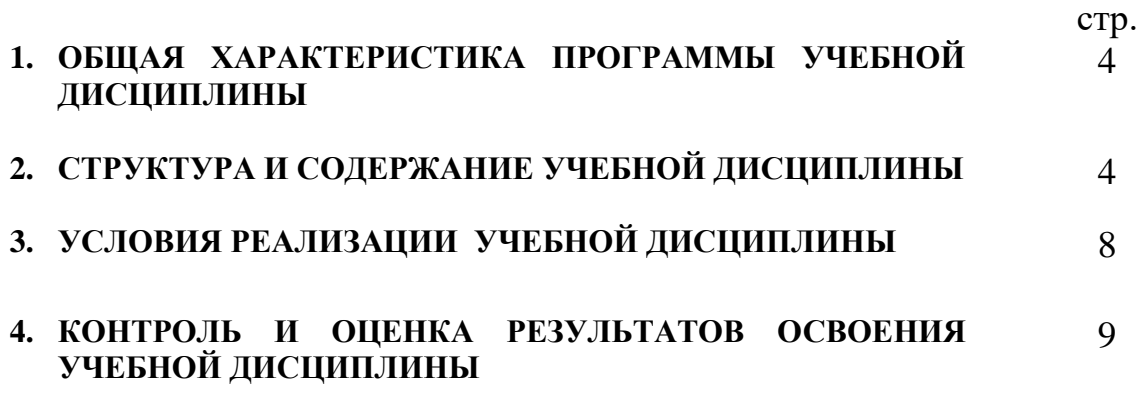

## **1. ОБЩАЯ ХАРАКТЕРИСТИКА РАБОЧЕЙ ПРОГРАММЫ УЧЕБНОЙ ДИСЦИПЛИНЫ «ОП.12 ИНФОРМАЦИОННЫЕ ТЕХНОЛОГИИ В ПРОФЕССИОНАЛЬНОЙ ДЕЯТЕЛЬНОСТИ»**

### **1.1. Место дисциплины в структуре основной профессиональной образовательной программы:** профессиональный цикл как общепрофессиональная дисциплина.

Учебная дисциплина имеет практическую направленность и имеет межпредметные связи

**с общепрофессиональными дисциплинами** Инженерная графика, Материаловедение, Техническая механика, Метрология, стандартизация и подтверждение соответствия, Электротехника и основы электроника, Технологическое оборудование, Технология отрасли, Обработка металлов резанием, станки и инструменты, Охрана труда и бережливое производство, Экономика отрасли, Безопасность жизнедеятельности, **профессиональными модулями** ПМ.01.Осуществлять монтаж промышленного оборудования и пусконаладочные работы, ПМ.02. Осуществлять техническое обслуживание и ремонт промышленного оборудования и ПМ. 03.Организовывать ремонтные, монтажные и наладочные работы по промышленному оборудованию.

## **1.2. Цель и планируемые результаты освоения дисциплины:**

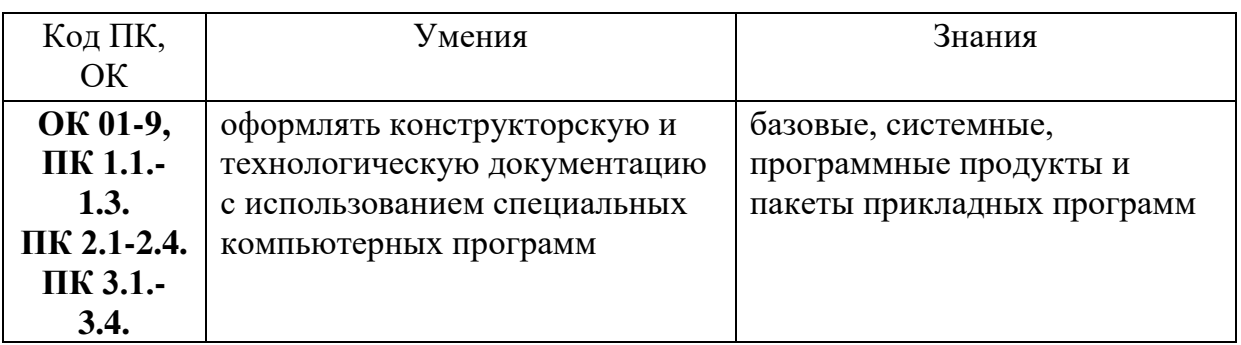

# **2. СТРУКТУРА И СОДЕРЖАНИЕ УЧЕБНОЙ ДИСЦИПЛИНЫ**

## **2.1. Объем учебной дисциплины и виды учебной работы**

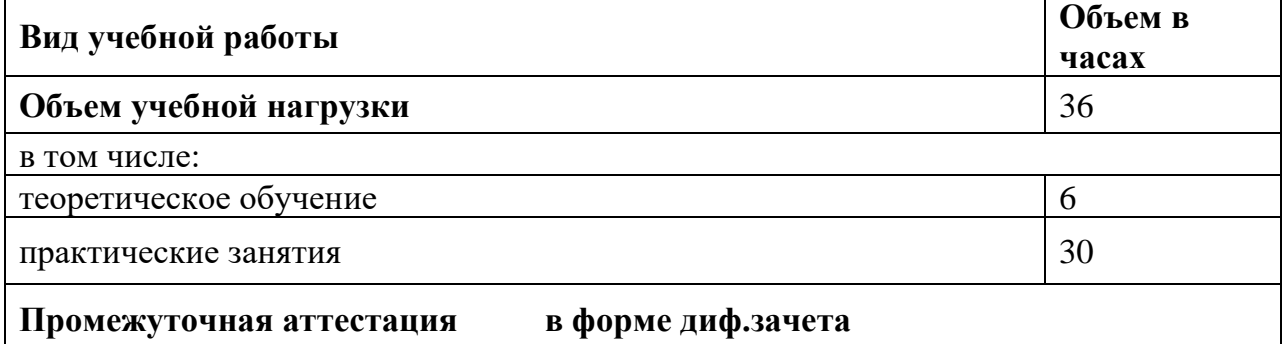

**2.2. Тематический план и содержание учебной дисциплины «Информационные технологии в профессиональной деятельности»**

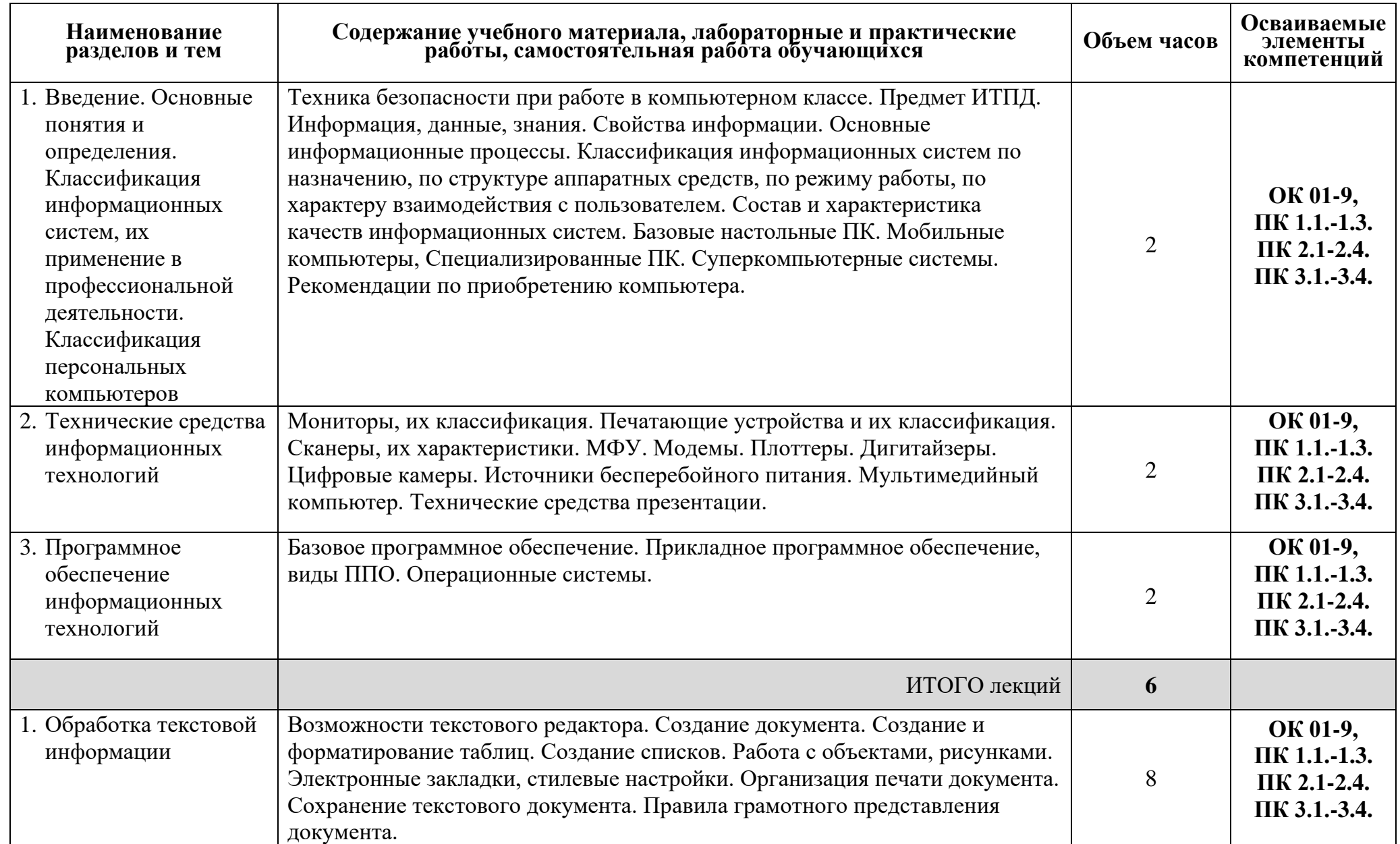

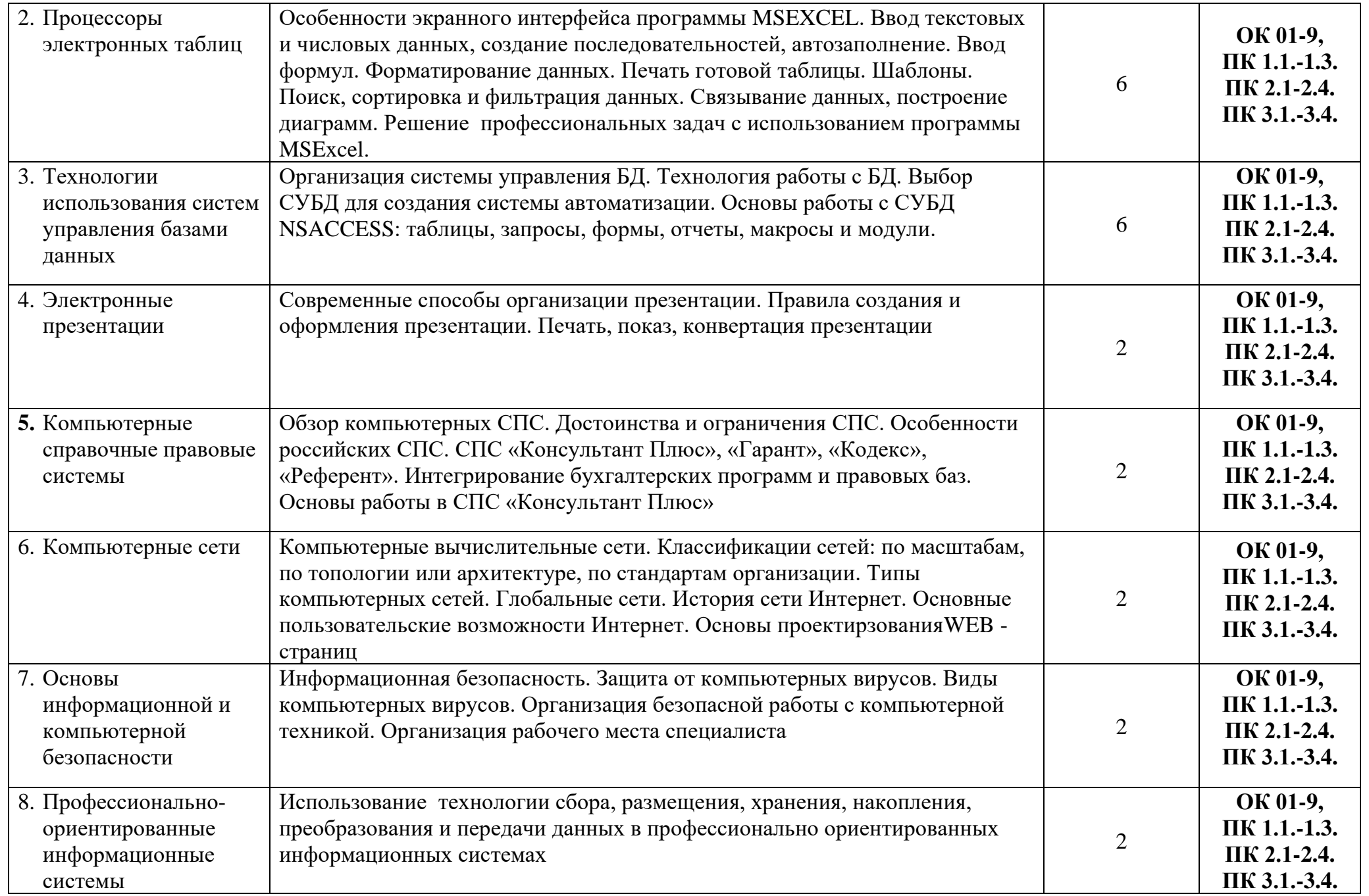

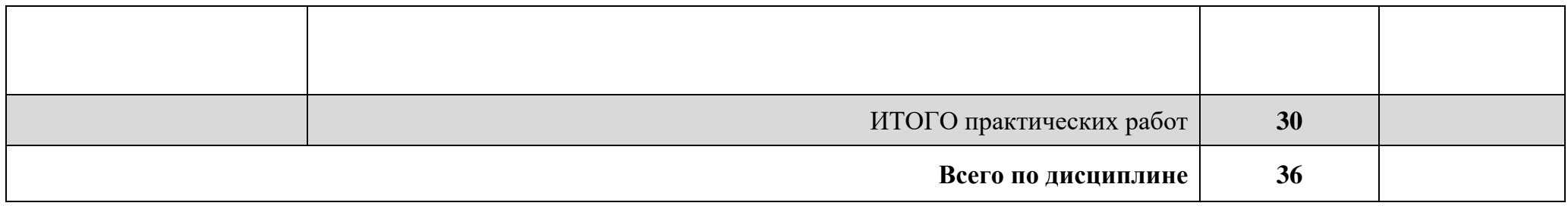

# **3. УСЛОВИЯ РЕАЛИЗАЦИИ УЧЕБНОЙ ДИСЦИПЛИНЫ**

## **3.1. Требования к минимальному материально-техническому обеспечению**

Оборудование учебного кабинета:

- посадочные места по количеству обучающихся;
- рабочее место преподавателя;
- образцы комплектующих персонального компьютера

- рабочее место обучающегося (компьютерный стол, базовая конфигурация ПК)

Технические средства обучения и интернет ресурсы:

- компьютер с лицензионным программным обеспечением и мультимедиапроектор

- поисковые компьютерные программы

- оргтехника (принтер, сканер, плоттер)

- локальная компьютерная сеть

- глобальная компьютерная сеть

- доступ к современным профессиональным базам данных, информационным справочным и поисковым системам «КонсультантПлюс», «КОМПАС», «ГАРАНТ». - электронные учебники

### **3.2. Информационное обеспечение обучения**

## **Перечень рекомендуемых учебных изданий, Интернет-ресурсов, дополнительной литературы**

#### **Основная литература:**

1) Федотова, Е. Л. Информационные технологии в профессиональной деятельности : учебное пособие / Е.Л. Федотова. — Москва : ФОРУМ : ИНФРА-М, 2022. — 367 с. - ISBN 978-5-8199-0752-8. - URL: https://znanium.com/catalog/product/1786345

- Текст: электронный.

2) Гаврилов, М. В. Информатика и информационные технологии : учебник для среднего профессионального образования / М. В. Гаврилов, В. А. Климов. — Москва : Юрайт, 2022. — 383 с. — ISBN 978-5-534-03051-8. — URL: https://urait.ru/bcode/489603

- Текст: электронный.

### **Дополнительная литература:**

1) Куприянов, Д. В. Информационное обеспечение профессиональной деятельности : учебник и практикум для среднего профессионального образования / Д. В. Куприянов. — Москва : Юрайт, 2022. — 255 с. —ISBN 978-5-534-00973-6. — URL: https://urait.ru/bcode/490839

- Текст: электронный.

2) Советов, Б. Я. Информационные технологии : учебник для среднего профессионального образования / Б. Я. Советов, В. В. Цехановский. —Москва : Юрайт, 2022. — 327 с. — ISBN 978-5-534-06399-8. — URL: https://urait.ru/bcode/489604

- Текст: электронный.

# **4. КОНТРОЛЬ И ОЦЕНКА РЕЗУЛЬТАТОВ ОСВОЕНИЯ УЧЕБНОЙ ДИСЦИПЛИНЫ**

**Контроль и оценка** результатов освоения учебной дисциплины осуществляется преподавателем в процессе проведения лабораторных работ, тестирования, а также выполнения обучающимися индивидуальных заданий, проектов, исследований.

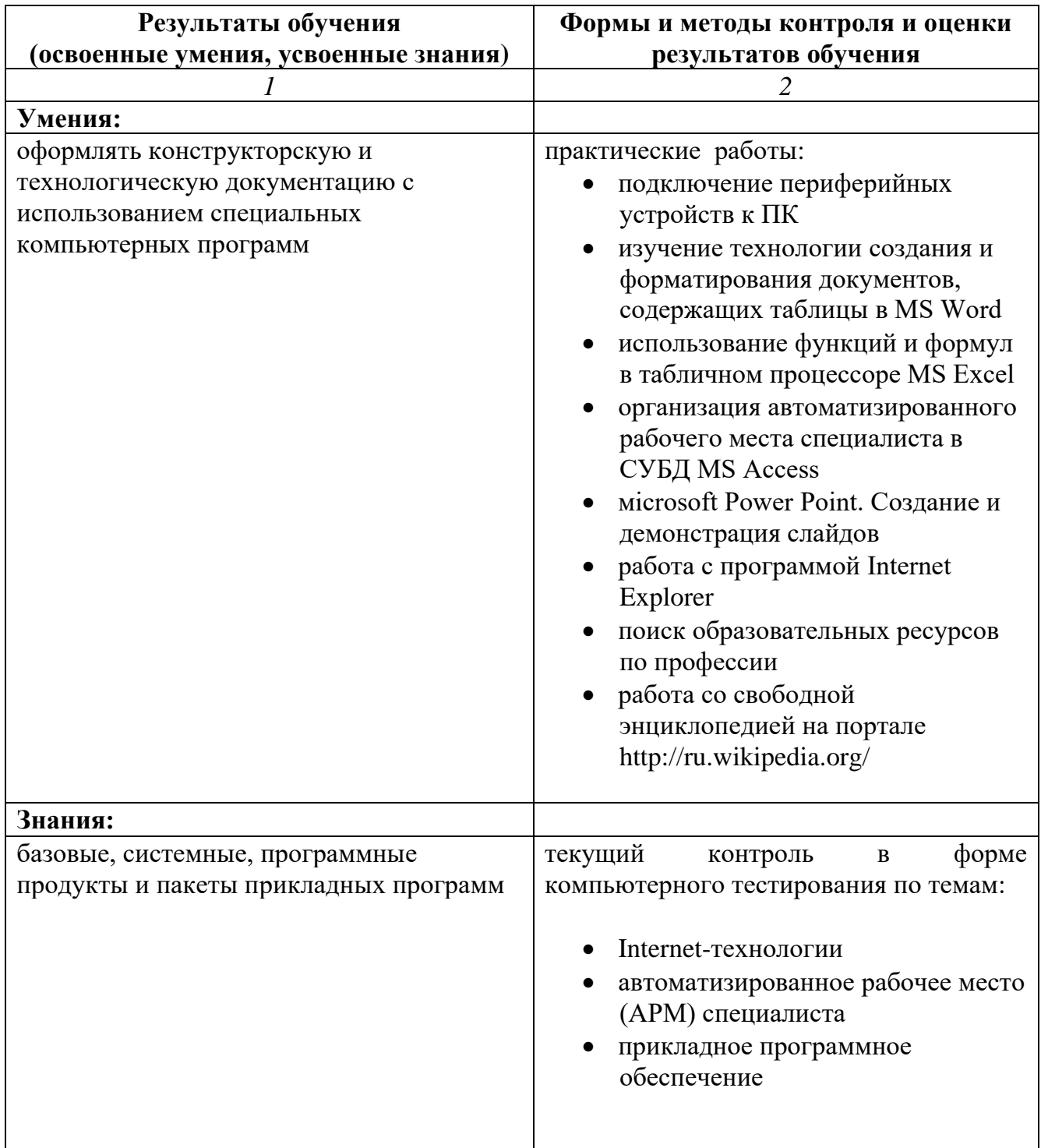